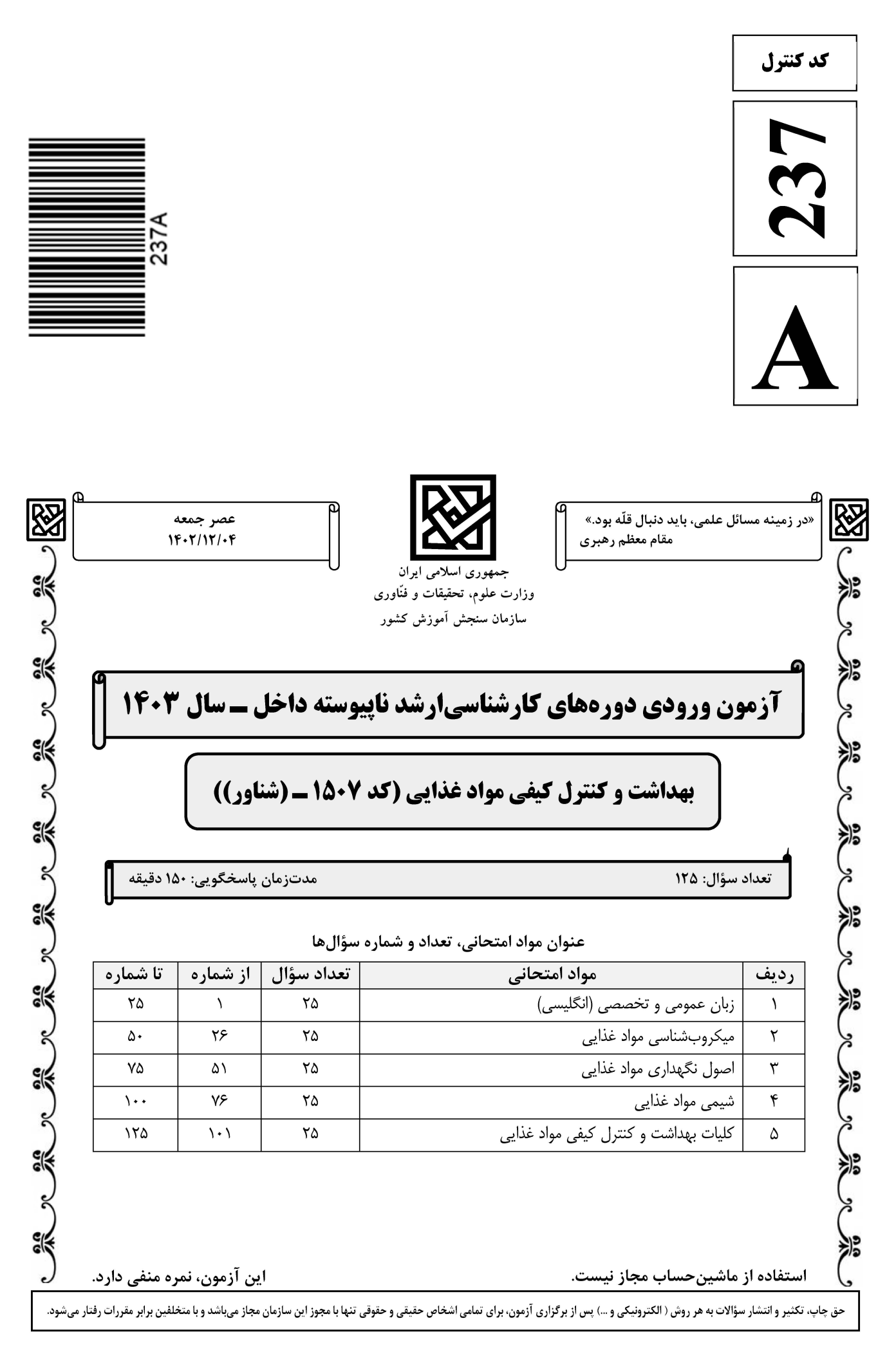

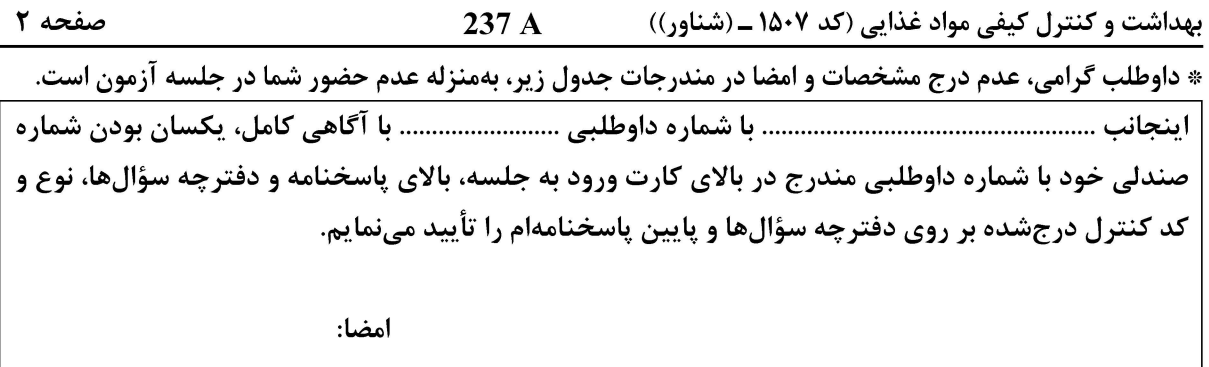

زبان عمومی و تخصصی (انگلیسی):

#### **PART A: Vocabulary**

Directions: Choose the word or phrase  $(1)$ ,  $(2)$ ,  $(3)$ , or  $(4)$  that best completes each sentence. Then mark the answer on your answer sheet.

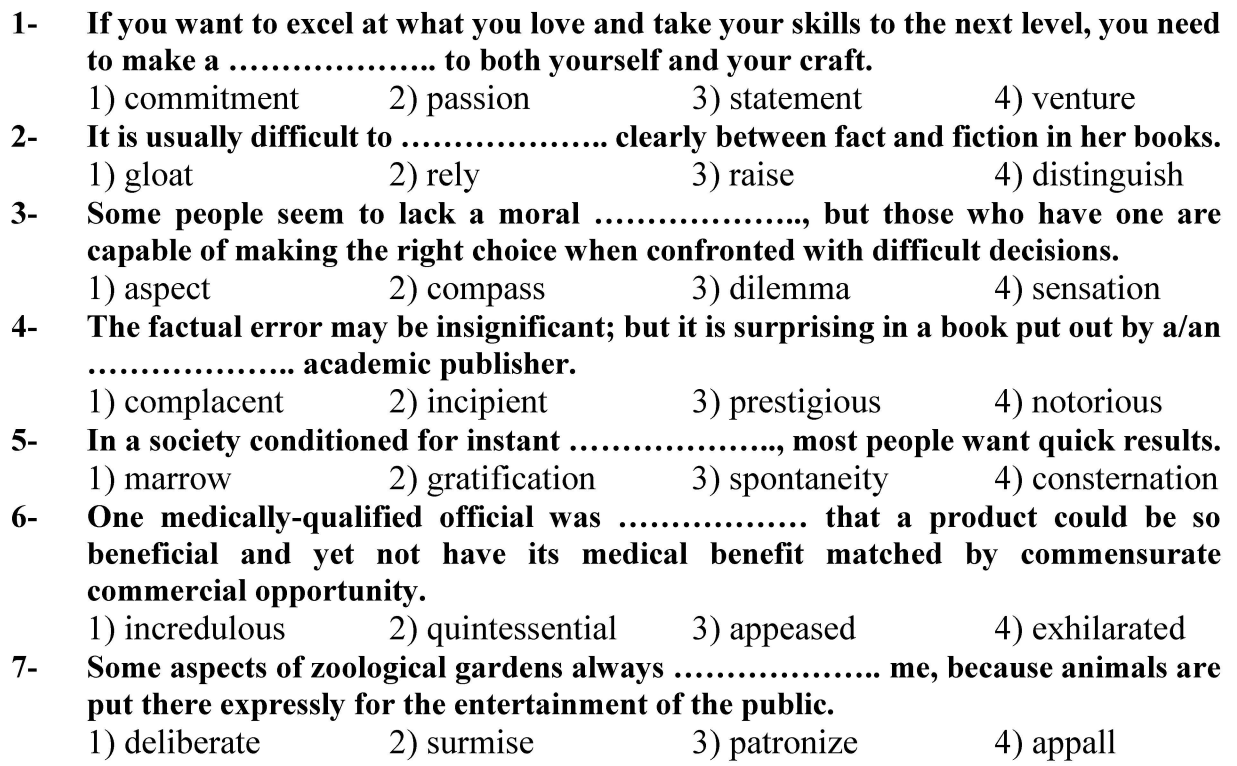

#### **PART B: Cloze Test**

Directions: Read the following passage and decide which choice  $(1)$ ,  $(2)$ ,  $(3)$ , or  $(4)$  best fits each space. Then mark the correct choice on your answer sheet.

Online learning has been around for years, but it really took off during the to online learning, and this trend is likely to continue in the future. There are many 

صفحه ۳

 $237A$ بهداشت و کنترل کیفی مواد غذایی (کد ۱۵۰۷ ــ (شناور))

can learn at their own pace, and from anywhere in the world. Online learning more accessible to a wider range of students.

- $8-$ 1) forced to
	- 3) were forced to
- 1) including increased  $9-$ 3) and increase
- 1) is also more  $10-$ 
	- 3) which is also more
- 2) have forced
- 4) forcing
- 2) they include increasing
- 4) they are increased
- 2) also to be more
- 4) is also so

#### **PART C: Reading Comprehension**

Directions: Read the following three passages and answer the questions by choosing the best choice  $(1)$ ,  $(2)$ ,  $(3)$ , or  $(4)$ . Then mark the correct choice on your answer sheet.

#### <u>PASSAGE 1:</u>

Literatures indicate that control of the renin-angiotensin-aldosterone system resides in cytosolic calcium ion levels in the juxtaglomerular cell, as well as chloride ion and prostaglandins at the macula densa. Renin release is stimulated by hyperpolarisation of the juxtaglomerular cell induced by beta 1-agonists, parathyroid hormone, and low cytosol calcium. Renin release is inhibited by high calcium, potassium and angiotensin II. On the other hand, the sodium ion has been given prominence in relation to cardiovascular disease, perhaps to the exclusion of other ions.

Recently, other ions, including chloride, potassium, magnesium and calcium have received increasing attention in relation to hypertension, cardiac arrhythmias, and metabolic derangements. Other hormonal control includes antidiuretic hormone producing dilution of extracellular electrolytes and augmented peripheral resistance. Other electrolytes have received closer scrutiny. Chloride may play a dominant role in renal sodium reabsorption, responding to prostaglandin levels. Calcium has been recognized as a basic regulator of the secretion of such hormones as noradrenaline, renin, and aldosterone. A recently identified natriuretic factor isolated from the atria appears to be a potent diuretic with actions similar to that of furosemide.

#### $11-$ In releasing Renin, which of the following glands is engaged?

1) Hypophysis

- 2) Pineal gland
- 3) Parathyroid gland
- 4) Thyroid gland
- Which ions are mainly involved in cardiac disorders?  $12 -$ 
	- 1) Sodium and chloride
	- 2) Calcium, potassium, sodium, magnesium
	- 3) Only sodium
	- 4) All minerals

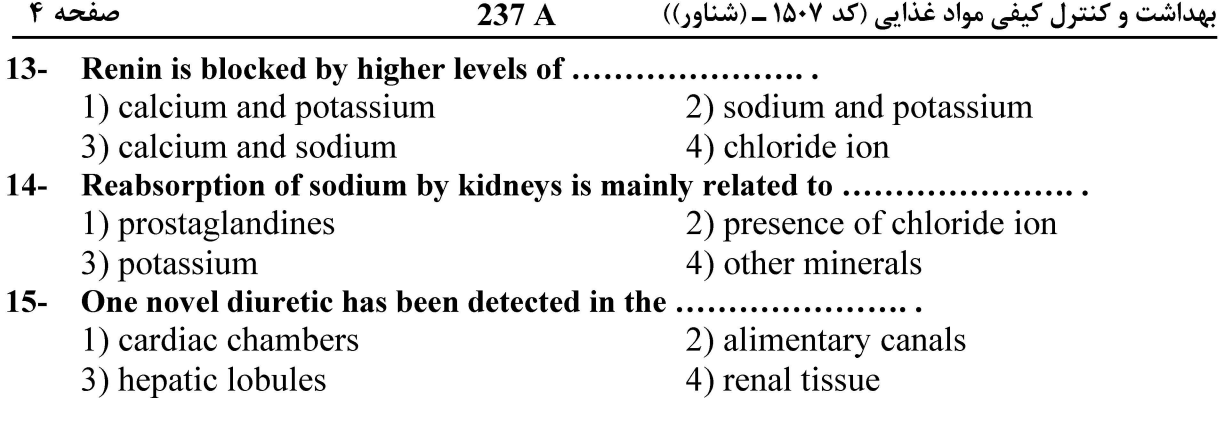

#### PASSAGE 2:

Enzymes as catalyzers of biochemical reaction are very important components of not only analytical and clinical methods but they are also utilized in various other fields of life sciences. Well known are the determination of enzyme activities (e.g. aspartate aminotransferase. lactate dehydrogenase, creatinine kinase, phosphatase, cholinesterase, amylase and lipase) and the enzyme-coupled determinations of metabolites such as acetoacetate, creatinine, cholesterol, L-phenylalanine as a diagnostics of various diseases.

However, enzymes serve also as a part of immuno-assay and biosensors, which have a wide range of applications. Biosensors are now on the horizon that will allow us to quantify local changes of ions, signaling intermediates, and metabolites in real time. They can be defined as molecules, typically RNAs or proteins or cells that report analytes or processes in live organisms or in their environment. Whereas a wide scale of enzymes can be used in biosensors, in immunochemical methods, participating mainly alkaline phosphatase and peroxidase, which are conjugated with secondary antibody.

Although many enzyme-catalyzed reactions results in changes in the properties of the reactants that are relatively easy to measure directly and continuously, some do not and in such cases it is necessary to use an indirect assay method that involves some further treatment of the reaction mixture ("end points methods", or coupled enzyme assays).

#### $16-$ Determination of which chemicals as enzyme-coupled metabolites are more clinically applied?

1) Creatinine kinase

- 2) Aspartate aminotransferase
- 
- 4) Phosphatase and cholinesterase
- 3) Cholesterol and creatinine
- Biosensors are engaged in the following actions EXCEPT .........................  $17-$ 
	- 1) reporting analytes or processes
		- 2) signaling intermediates and metabolites
		- 3) determination of the rate of ions changes
		- 4) indicating the quality of local changes of ions
- In the passage, which elements have also been defined as biosensors?  $18-$ 
	- 1) Proteins and lipids 2) Enzymes only 3) Enzymes and lipids
		- 4) Enzymes and proteins
- Which enzymes mainly participate in ELISA test as an immunochemical method?  $19-$ 
	- 1) Alkaline phosphatase and peroxidase 3) Peroxidase
- 2) Lactate dehydrogenase 4) Phosphatase
- **آخرین اخبار و اطلاعات کارشناسی ارشد در وب سایت مسترتست**

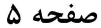

بهداشت و کنترل کیفی مواد غذایی (کد ۱۵۰۷ ــ (شناور))  $237A$ 

#### $20 -$ Regarding to assessment of properties changes in reactants, which statement is true?

- 1) All enzyme reactions can be directly measured
- 2) Most enzyme reactions are directly measured
- 3) For many enzyme reactions indirect assay method is used
- 4) Coupled enzyme assays are used for many enzyme reactions

#### PASSAGE 3:

Antimicrobial resistance mechanisms emerge and spread globally threatening our ability to treat common infectious diseases, resulting in death and disability of individuals who until recently could continue a normal course of life. Without effective anti-infective treatment, many standard medical treatments will fail or turn into very high risk procedures.

The key determinant in the safety evaluation of a substance found in or added to the diet is the relation of its probable human intake to the level at which adverse effects are observed in toxicological studies. Simply, "the dose makes the poison". The implications of this adage as it pertains to food can be illustrated with two examples. While "pure" water can be viewed as the safest of foods, excessive intake can lead to a potentially fatal electrolyte imbalance. Conversely, pure concentrated sulfuric acid can destroy human tissue, but the U.S. Food and Drug Administration has affirmed it as generally recognized as safe, for controlling pH during the processing of some food stuffs as cheeses. Clearly, conditions of use and dose (i.e., intake) are considered jointly when discussing the safety of a component of food.

The quality of estimated intakes for food ingredients and other food constituents depends on the quality of the intake data, either from food consumption surveys or other food-use sources and the substance concentration data used for calculating intake. In general, the quality of data can be highly variable, method dependent, and lacking in precision. From the point of view of food safety, estimated intakes are conservative, but reasonable, and any assumptions and novel approaches used in the calculations are transparent.

#### $21 -$ From the first paragraph it can be concluded that ........................

- 1) only inability to treat infectious diseases, will result in death.
- 2) an effective anti-infective treatment is highly essential.
- 3) infective treatment is related to ability of individuals.
- 4) treatment of infections is a high risk procedure.

#### All of the following factors are deduced from "the dose makes the poison" mentioned in  $22$ paragraph 2, EXCEPT ..........

- 1) food ingredients quantity is a criterion.
- 2) the level of food intake determines the toxicity.
- 3) different doses of food components are poisonous.
- 4) the amount of components in food can become poisonous.

#### $23 -$ Leading to a fatal electrolyte imbalance, mentioned in paragraph 2, refers to

- 1) an improper and dangerous condition.
- 2) the importance of electrolyte imbalance.
- 3) possibly resulting in death due to disorder in body electrolytes.
- 4) leading to death following an appropriate electrolyte content.

بهداشت و کنترل کیفی مواد غذایی (کد ۱۵۰۷ ـ (شناور))

 $237A$ 

صفحه ۶

According to the passage, which factor has NOT been mentioned in the safety of  $24$ food components? 2) Intake of the food components 1) Conditions of preservation 3) The dosage of ingredients 4) Conditions of usage  $25 -$ In the last paragraph, all of the following items are involved in quality of data, **EXCEPT........................** 1) the quality of estimated intakes for food constituents 2) the substance concentration data 3) the quality of the intake data 4) excessive food intake میکروبشناسی مواد غذایی: ۲۶- در منحنی رشد میکروبی، در کدام فاز، سرعت رشد بهطور مداوم افزایش مییابد؟ ۲) سکون ۴) لگاریتمی ۳) شتاب مثبت ۱) تأخیر ٢٧- - تخمير بوتيريكي كربوهيدراتها، توسط كدام ميكروارگانيسمها انجام مي شود؟ ۱) باکتریهای بیهوازی ۲) باکتریهای اسیدلاکتیک ۴) كلى فرمها ۳) مخمرها **۲۸**- سرعت تکثیر بالا، از خصوصیات کدام باکتری بیماریزای غذایی در شرایط مطلوب رشدی است؟ ۱) ويبريو كلرا ۲) ويېريو وولنيفيکوس ۴) ویبریو یاراهمولیتیکوس ۳) کمپیلوباکتر ججونی **۲۹**- در اثر تخمیر هوازی گلوکز توسط آسپرژیلوس نایجر، چه محصولی تولید میشود؟ ۴) گلوکونولاکتون ۱) اسىدگلوكونىك **کدام توکسین از نظر مکانیسم عمل، در دسته متفاوتی با بقیه قرار میگیرد؟**  $-\mathbf{r}$ ٢) توكسين كلستريديوم بوتولينوم ۱) توکسین کلستریدیوم پرفرینجنس ۴) توکسین استفراغی باسیلوس سرئوس ۳) توکسین استافیلوکوکوس آرئوس **۳۱** - کدام عامل بیماریزای غذایی زیر، دارای دوره کمون کوتاهتری است؟ ٢) باسیلوس سرئوس فرم استفراغی ۱) اشریشیا کلے انتروتوکسین;ا ۳) کمپیلوباکتر ججونی ۴) ویبریو کلرا 32- كدام عامل غذازاد زير، از طريق مكانيسم Infection ايجاد بيماري ميكند؟ ٢) كلستريديوم پرفرينجنس ۱) باسیلوس سرئوس فرم استفراغی ۴) سالمونلا تايفي ۳) ویبریو کلرا **۳۳** - بهطور کلی، کدام گروه از میکروارگانیسمهای زیر، قادر به رشد در فعالیت آبی پایین تری هستند؟ ۲) کیکھا ۱) باکتریهای گرم مثبت ۴) مخمرها ۳) باکتریهای گرم منفی **۳۴**- متداول ترین منشأ عفونت بروسلوز در انسان، کدام است؟ ۲) فراوردههای دریایی ۱) هوا ۴) شيرخام وينير تازه ۳) تماس با خوراک دام ۳۵ - کدام گروه زیر، مقاومت بیشتری به اشعه UV دارند؟ ۱) اسپورهای کیکے ۲) باکتریهای گرم مثبت ۳) اسپورهای باکتریایی ۴) مخمرها

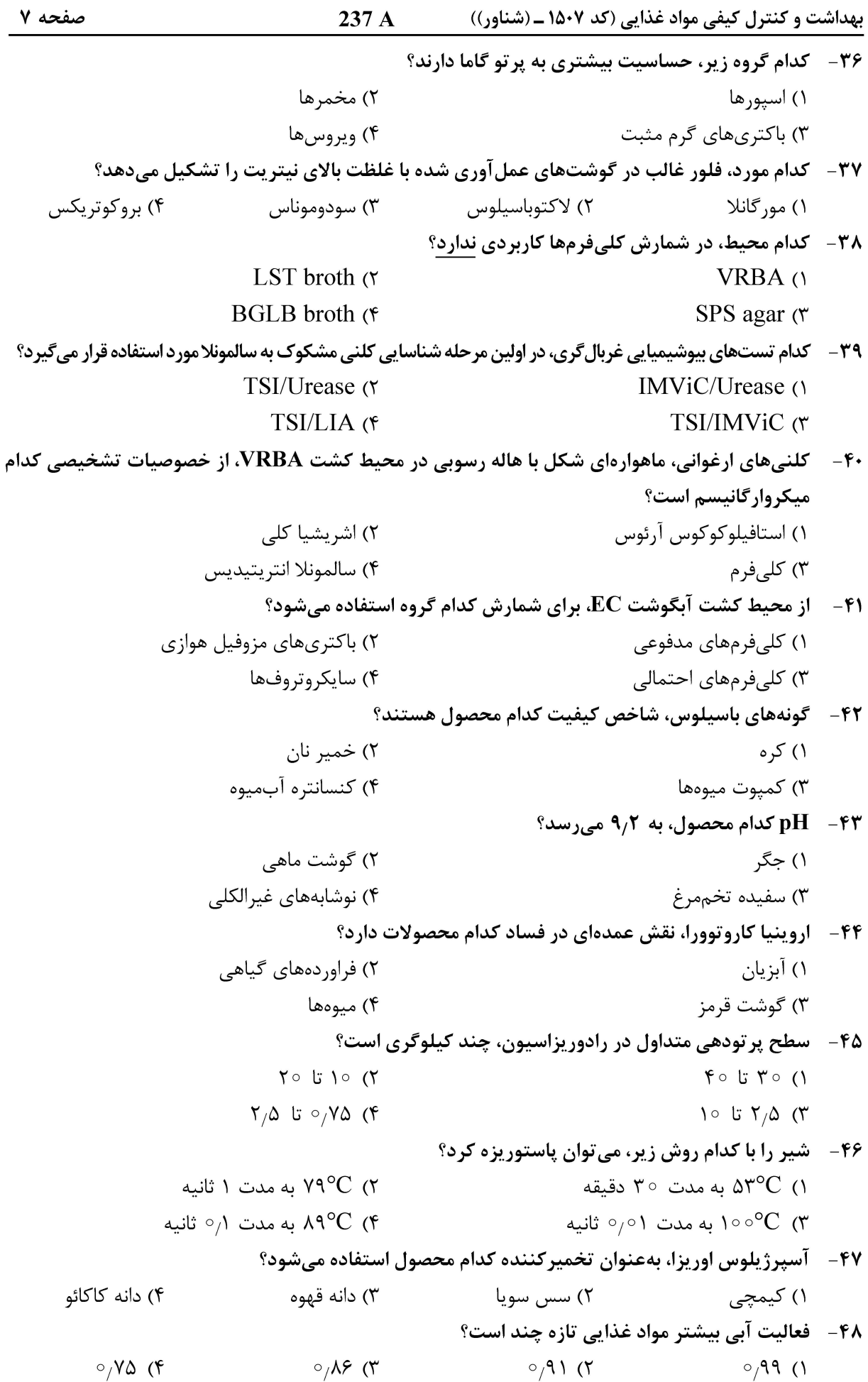

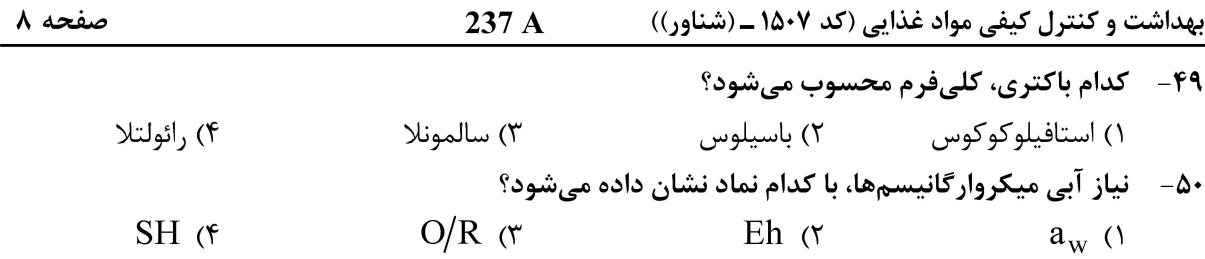

#### ا<u>صول نگهداری مواد غذایی:</u>

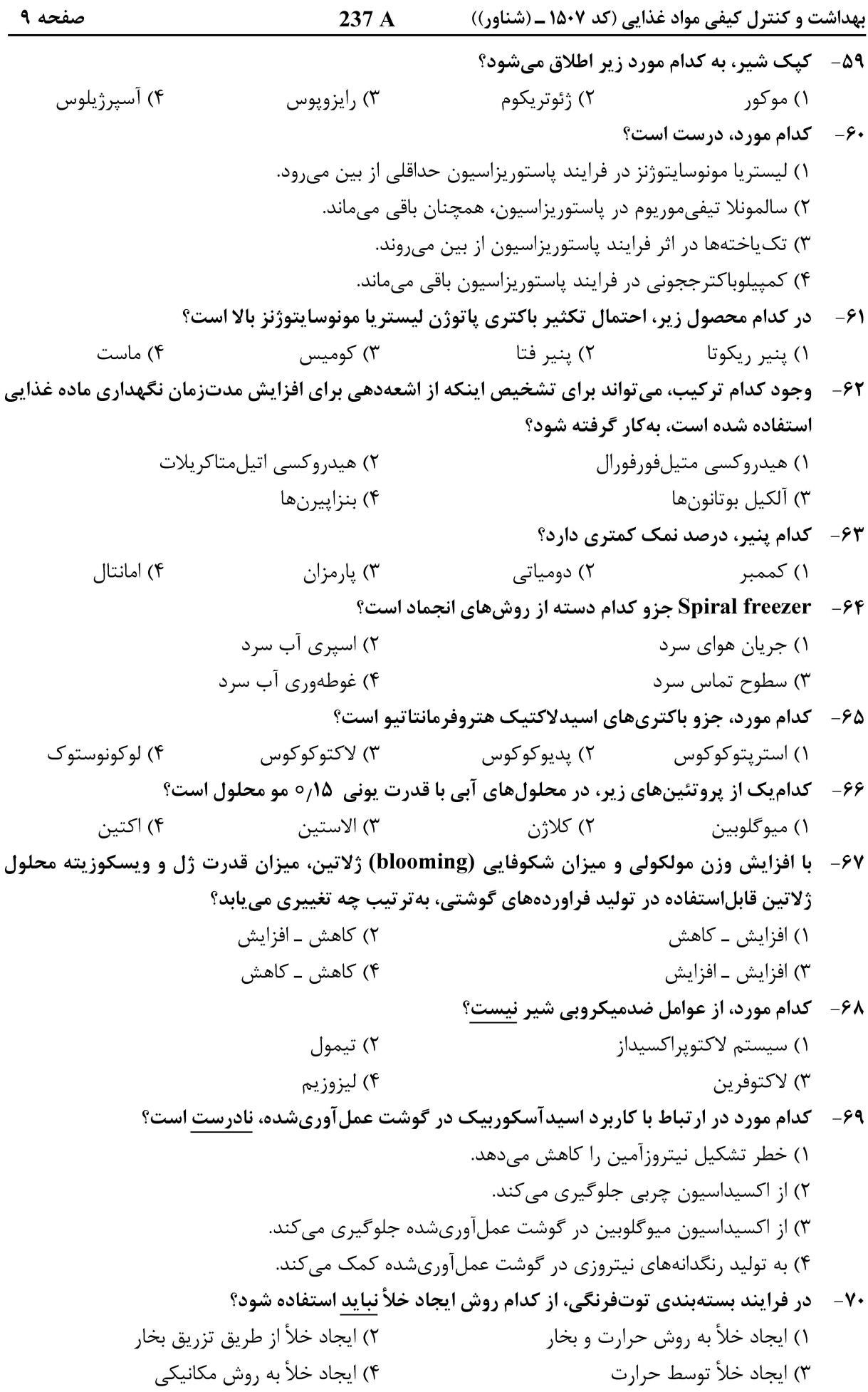

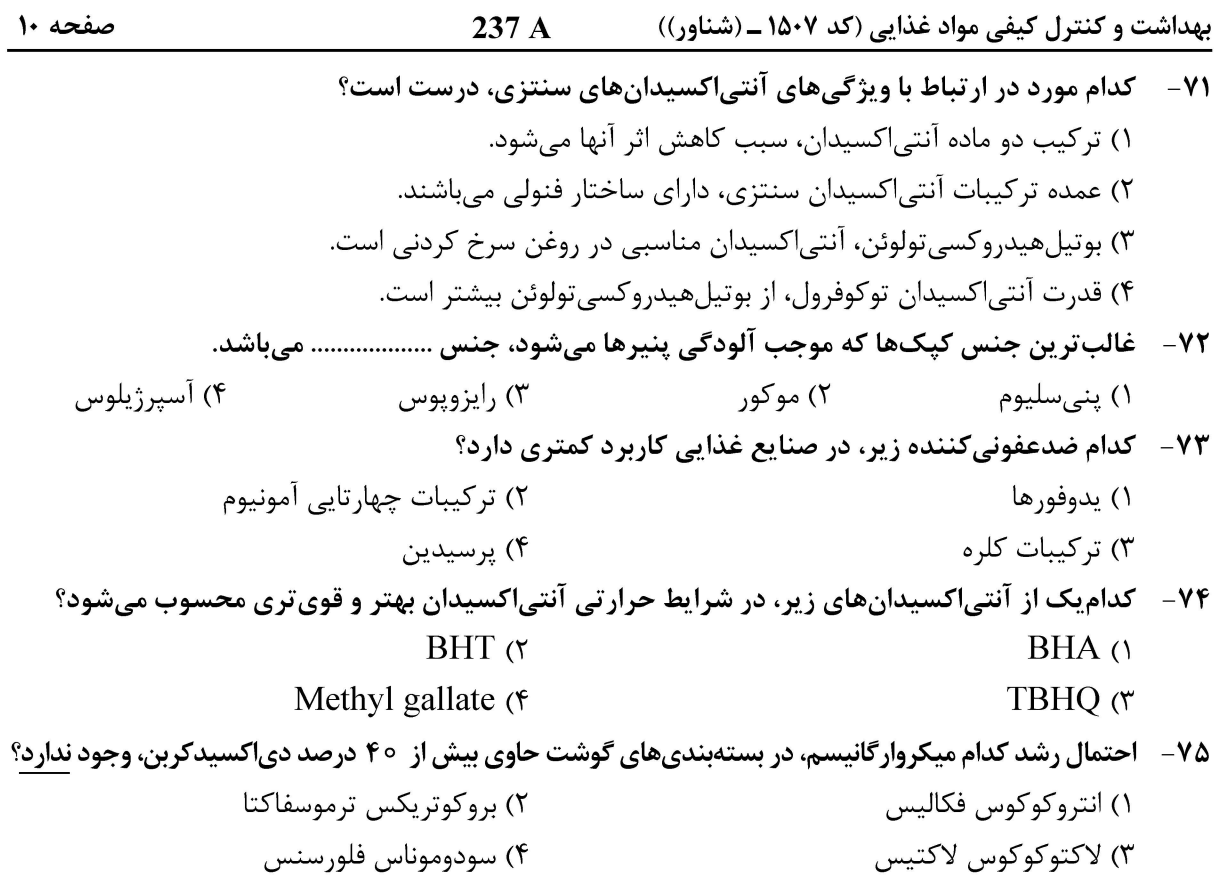

<u>شیمی مواد غذایی:</u>

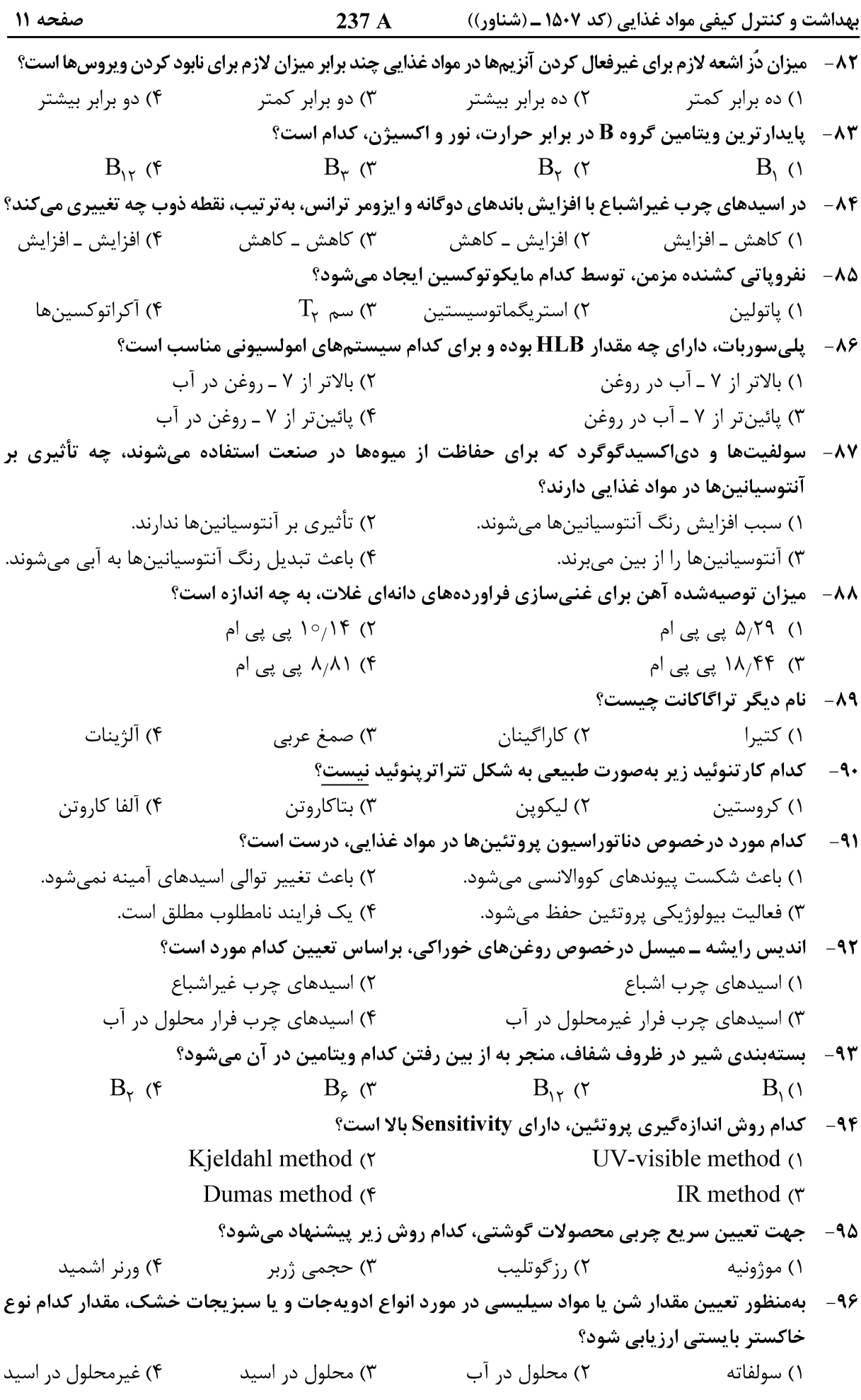

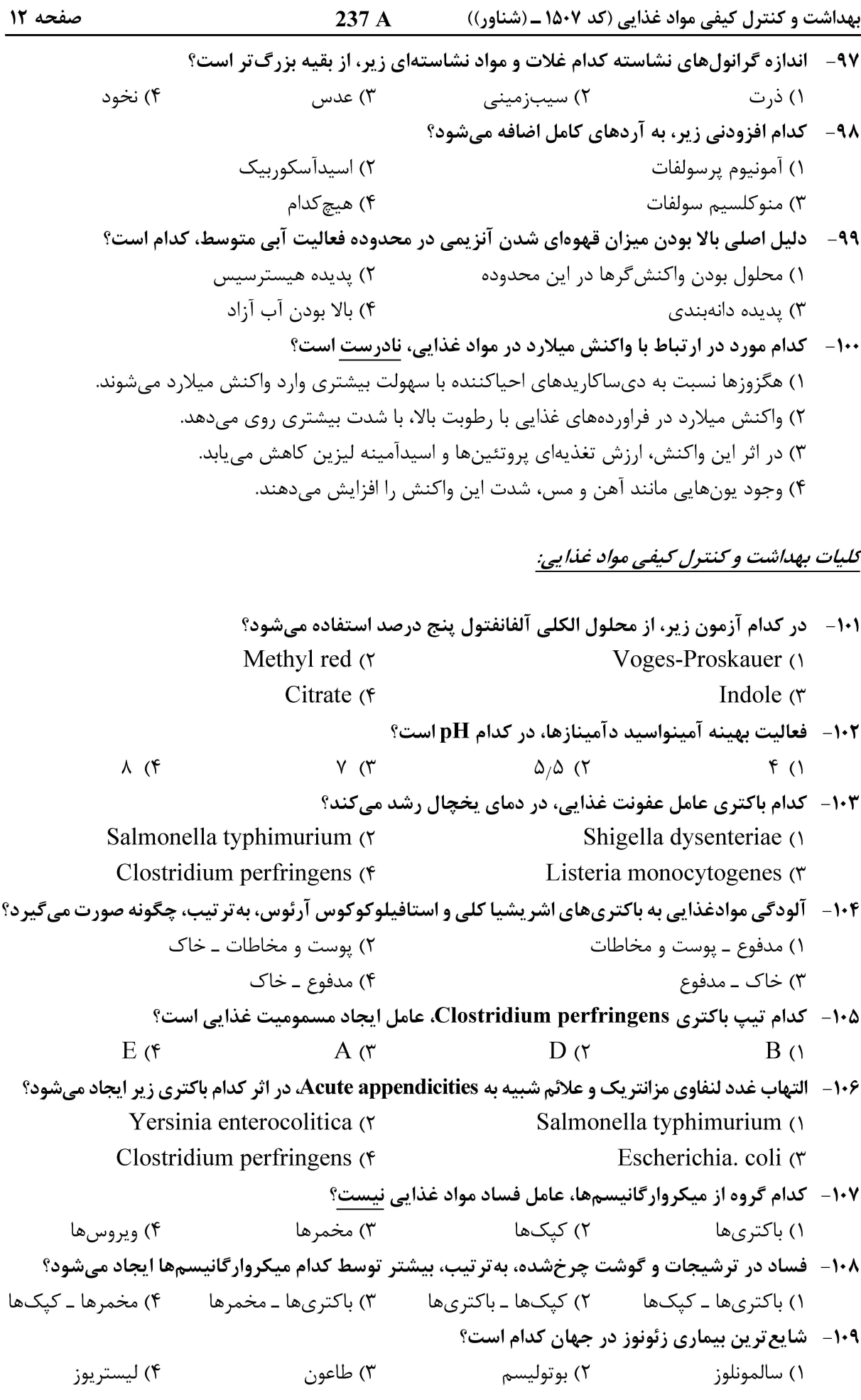

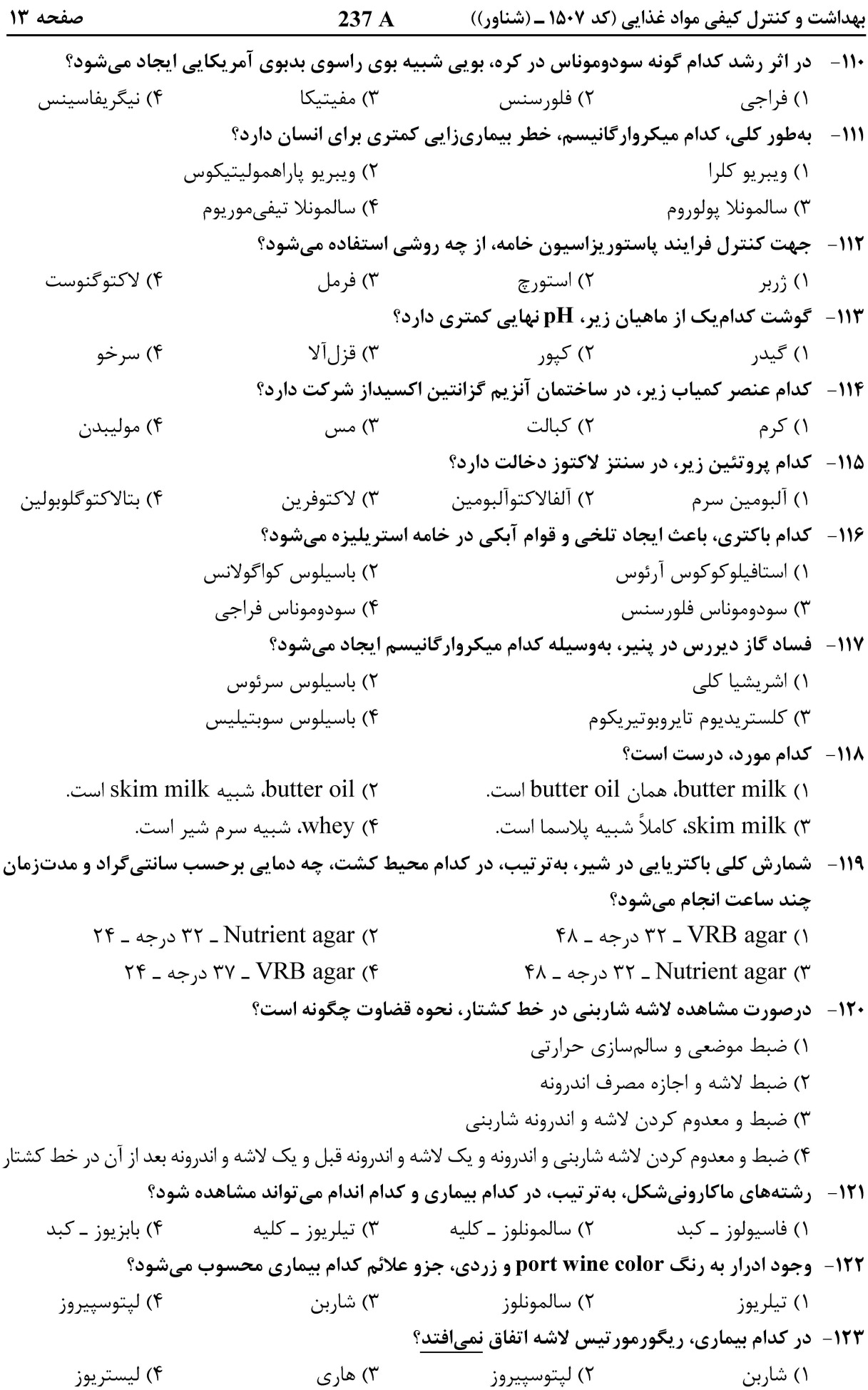

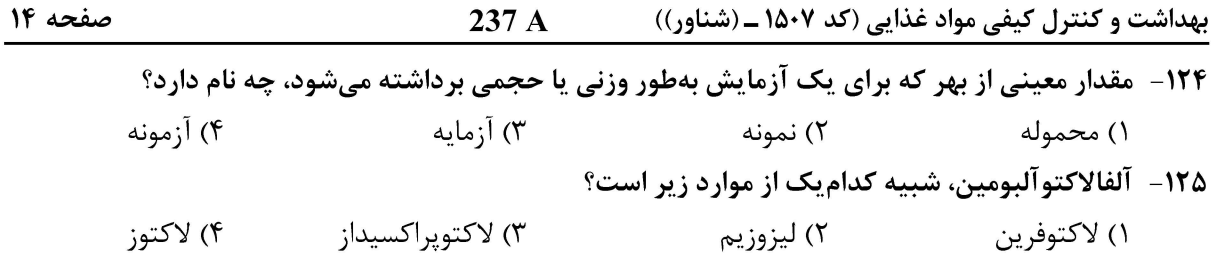

بهداشت و کنترل کیفی مواد غذایی (کد ۱۵۰۷ ــ (شناور)) صفحه ۱۵ 237 A

بهداشت و کنترل کیفی مواد غذایی (کد ۱۵۰۷ ــ (شناور)) صفحه ۱۶ 237 A